#### - VMDA, .

### $\Delta \sim 10^4$

### $1.$  VMDA.

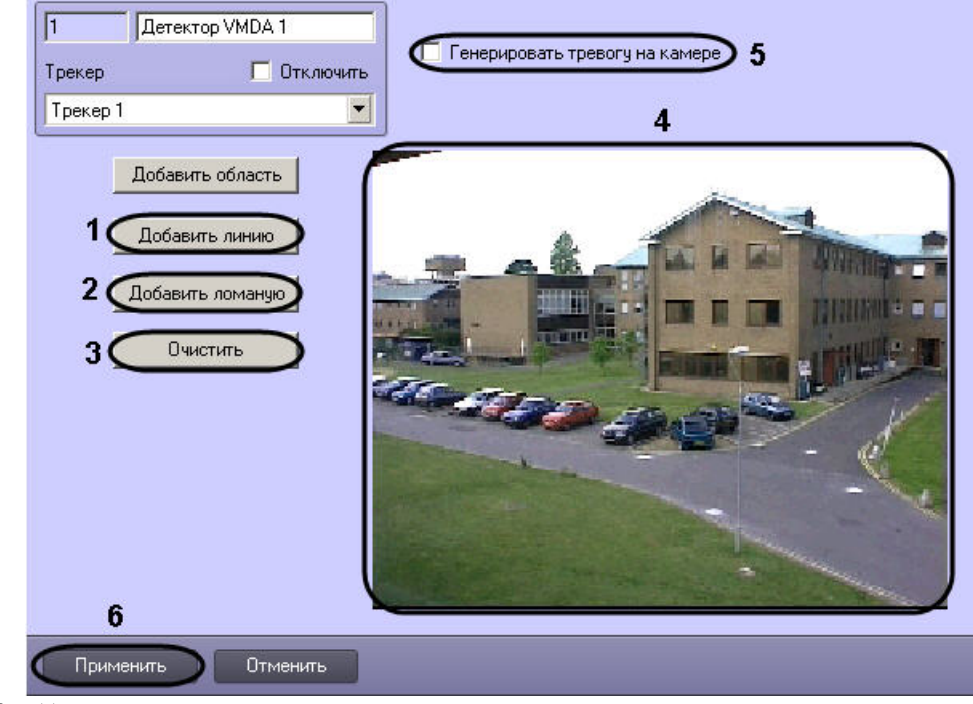

2.  $() \t . \t . \t .$ 

- a.,  $(1)$ .<br>b.,  $(2)$ .
- 

**3.** (4), , , .

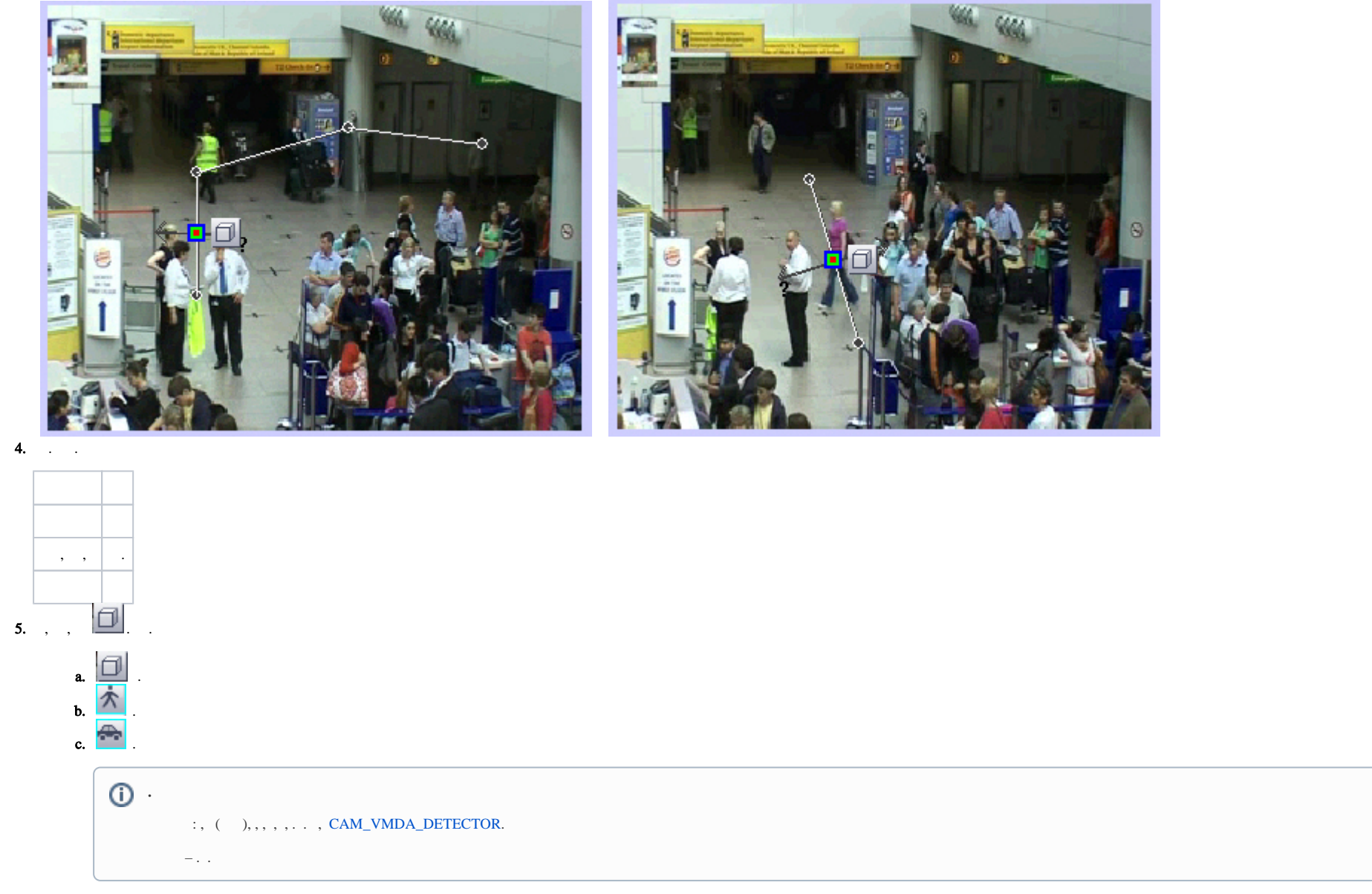

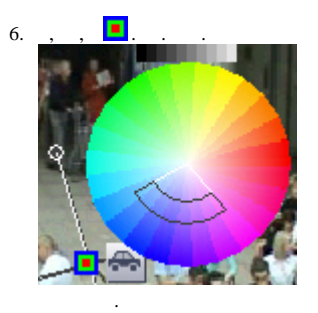

7. , . .

# **.** .

 . , . , . "?", , . , , id **VMDA.useSpeedLimitTypeLessThan** ( . ).

, , id **VMDA.useSpeedLimitTypeMoreThan** ( . [\)](https://docs.itvgroup.ru/confluence/pages/viewpage.action?pageId=136938954).

## $\odot$  . [Windows](https://docs.itvgroup.ru/confluence/pages/viewpage.action?pageId=136938822). **!**

id VMDA **VMDA.useSpeedLimitTypeLessThan VMDA.useSpeedLimitTypeMoreThan**. WDMA .

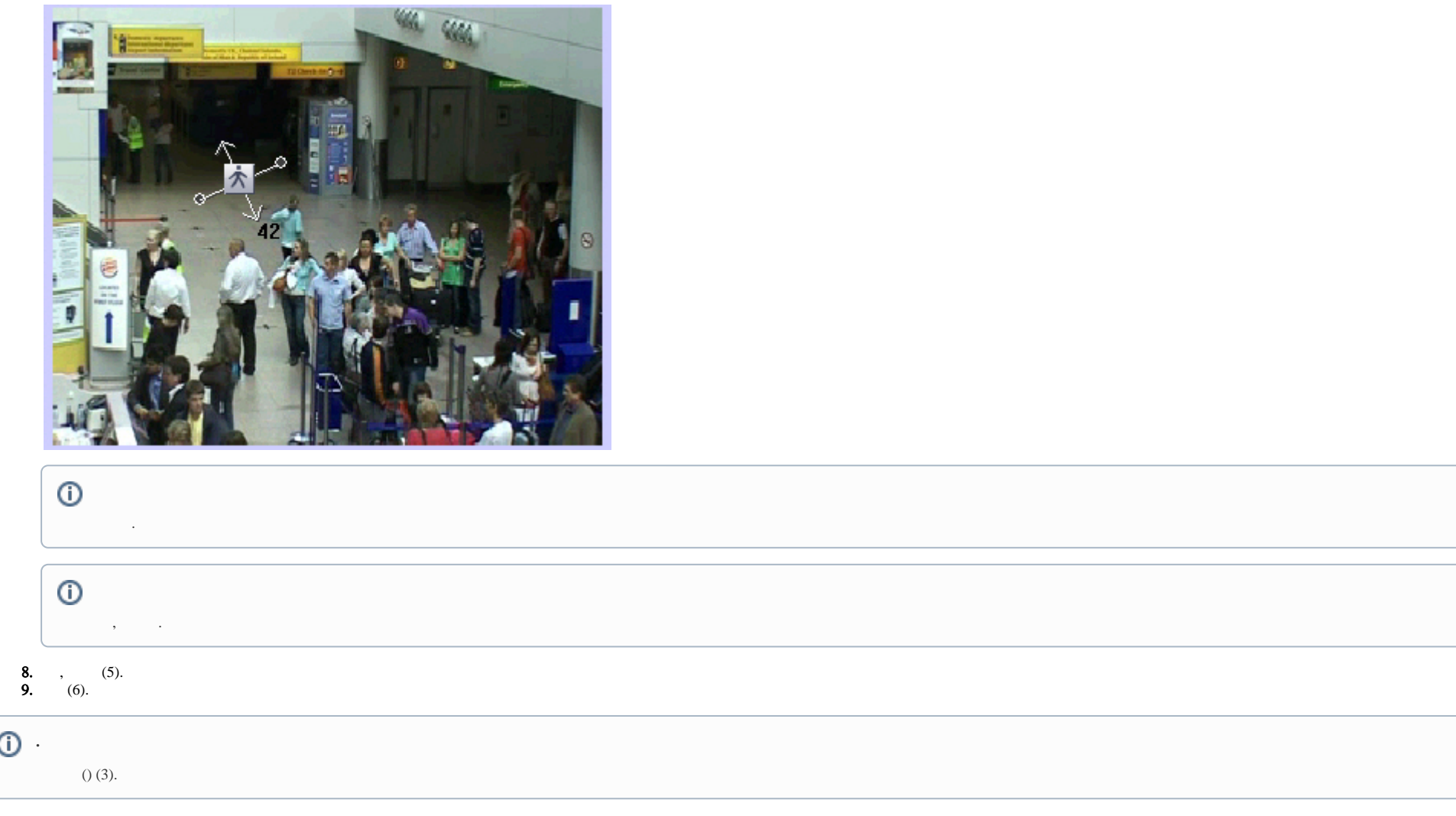